## PAS À PAS **COMPTE ASSO** CRÉATION DU COMPTE

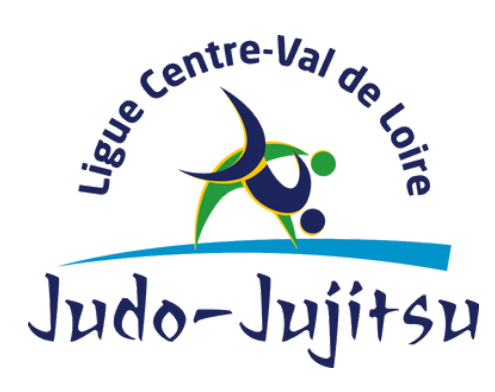

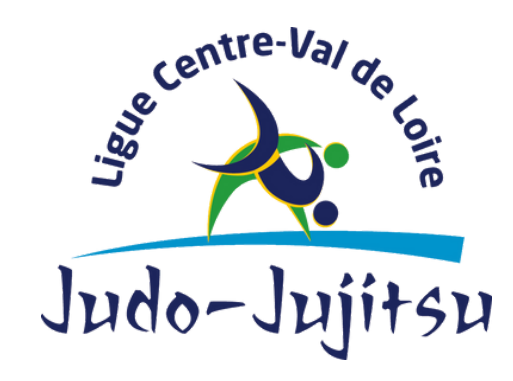

## LIGUE CENTRE VAL-DE-LOIRE

1240 Rue de la Bergeresse - 45160 Olivet 02.38.49.88.60

Avant de commencer, voici quelques informations sur cette plateforme..

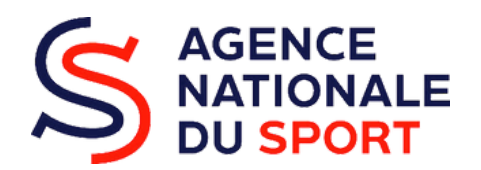

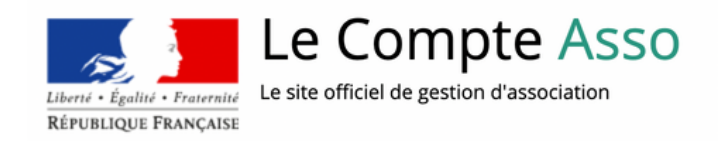

## **Vous souhaitez procéder à la création de votre espace sur le compte asso ?**

Le compte asso est un portail vous permettant :

- de faire une demande d'attribution de n° Siret.
- de faire une demande de subvention.

L'objectif de ce "pas à pas" est de vous accompagner en vous facilitant l'utilisation de la plateforme.

Dans un premier temps, voici les icônes que vous retrouverez lors de votre navigation sur le compte asso :

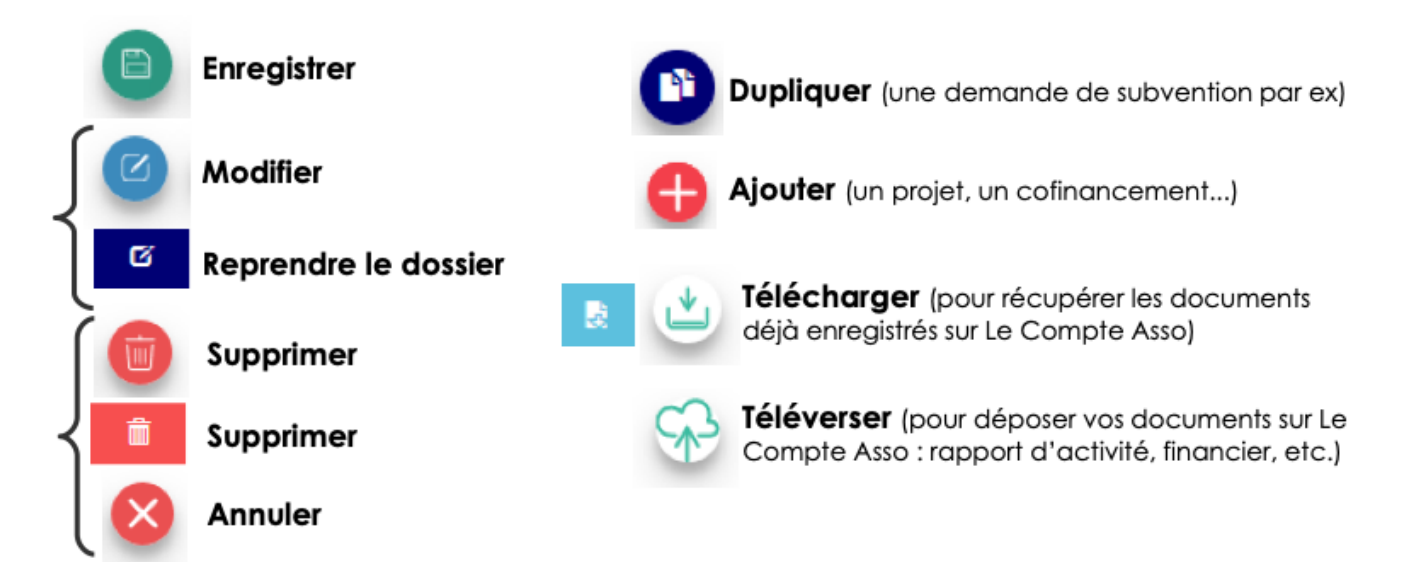

Dans un second temps temps, veuillez porter attention à :

- être à jour de ses déclarations au greffe des associations
- être à jour de ses déclarations auprès de l'INSEE
- même nom et même adresse sur RNA / INSEE / RIB

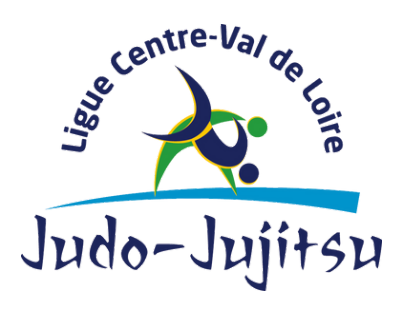

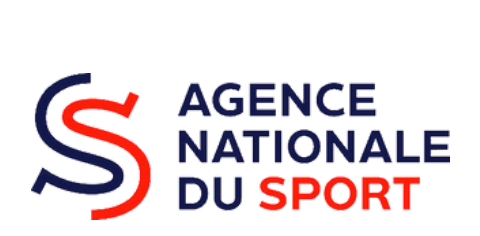

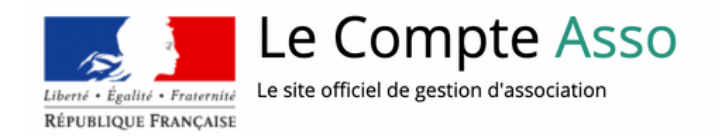

Pour la création de votre compte, vous aurez besoin :

- d'une adresse mail
- d'un numéro RNA ou SIREN de votre association.

⚠️ Si vous n'avez pas encore de numéro SIREN, vous pouvez faire la demande sur Le Compte Asso ; le délai d'obtention est d'environ 48h.

1. Création du compte asso.

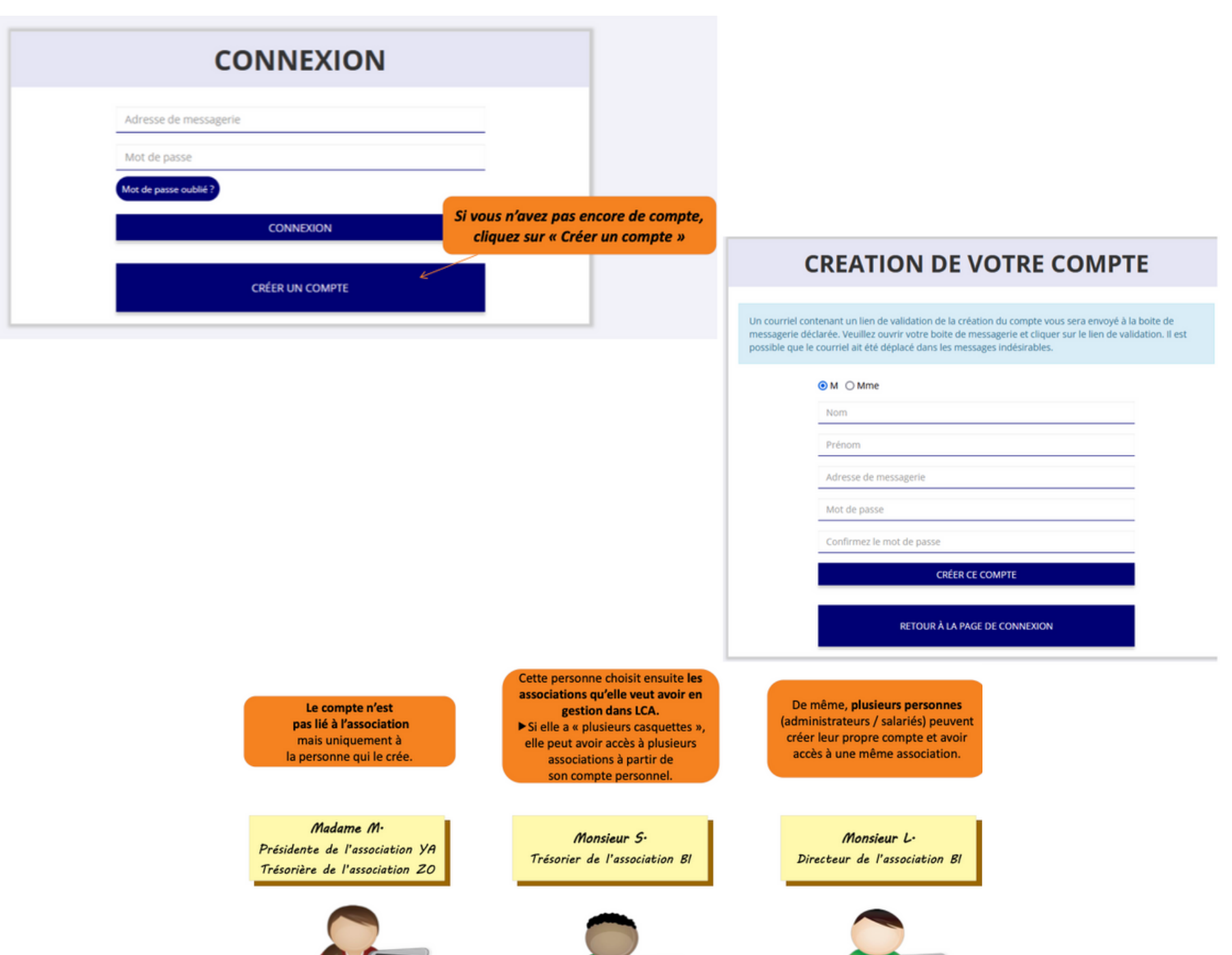

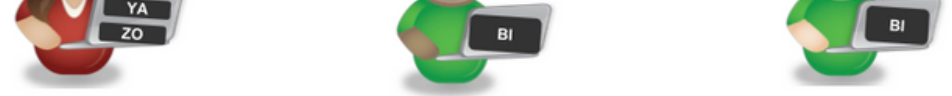

Avec son compte personnel LCA, elle peut gérer à la fois YA et ZO

Chacun avec leur compte personnel LCA, ils peuvent se connecter à la même association et avoir accès aux mêmes documents et aux mêmes dossiers en cours sur LCA.

 $\epsilon$ 

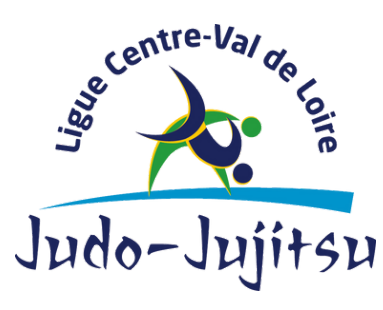

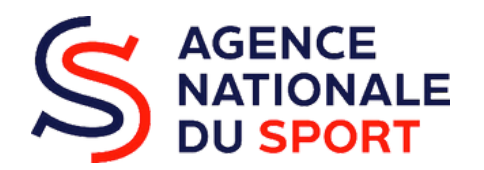

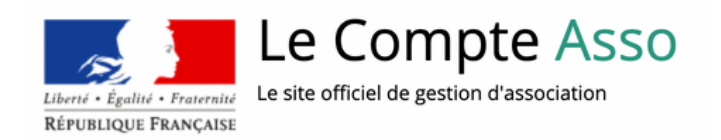

2. Une fois votre compte créé, choisissez les associations (ou établissements secondaires) que vous voulez gérer par le compte. Pour cela, saisissez le n° RNA ou SIREN.

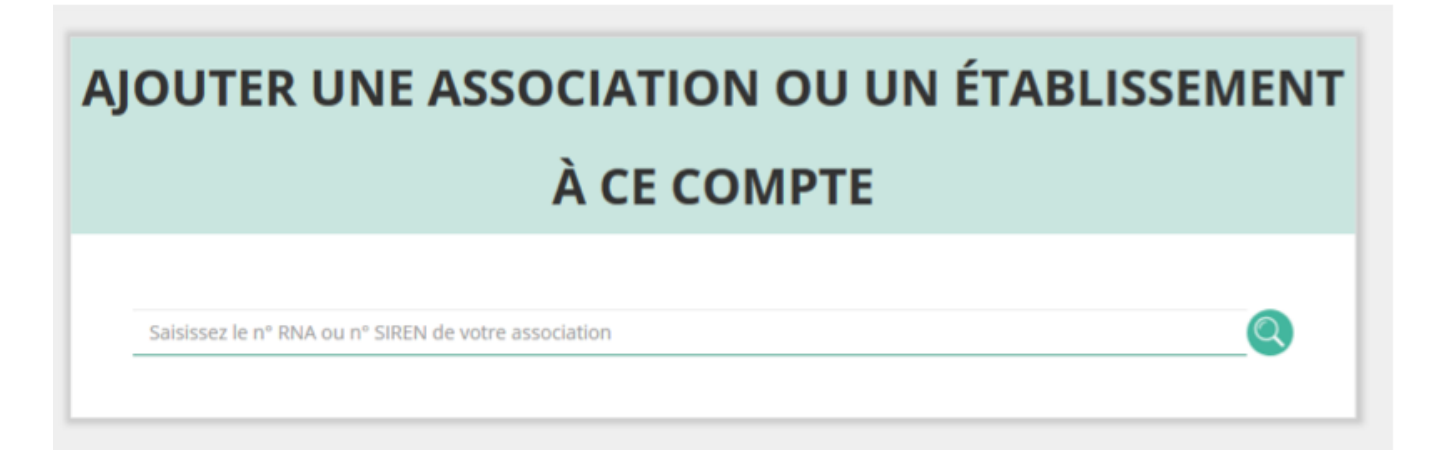

3. Vérifiez le domaine d'activité de l'association. Pour se faire, retournez sur la page d'accueil de votre association, cliquez sur "consulter/modifier les informations administratives".

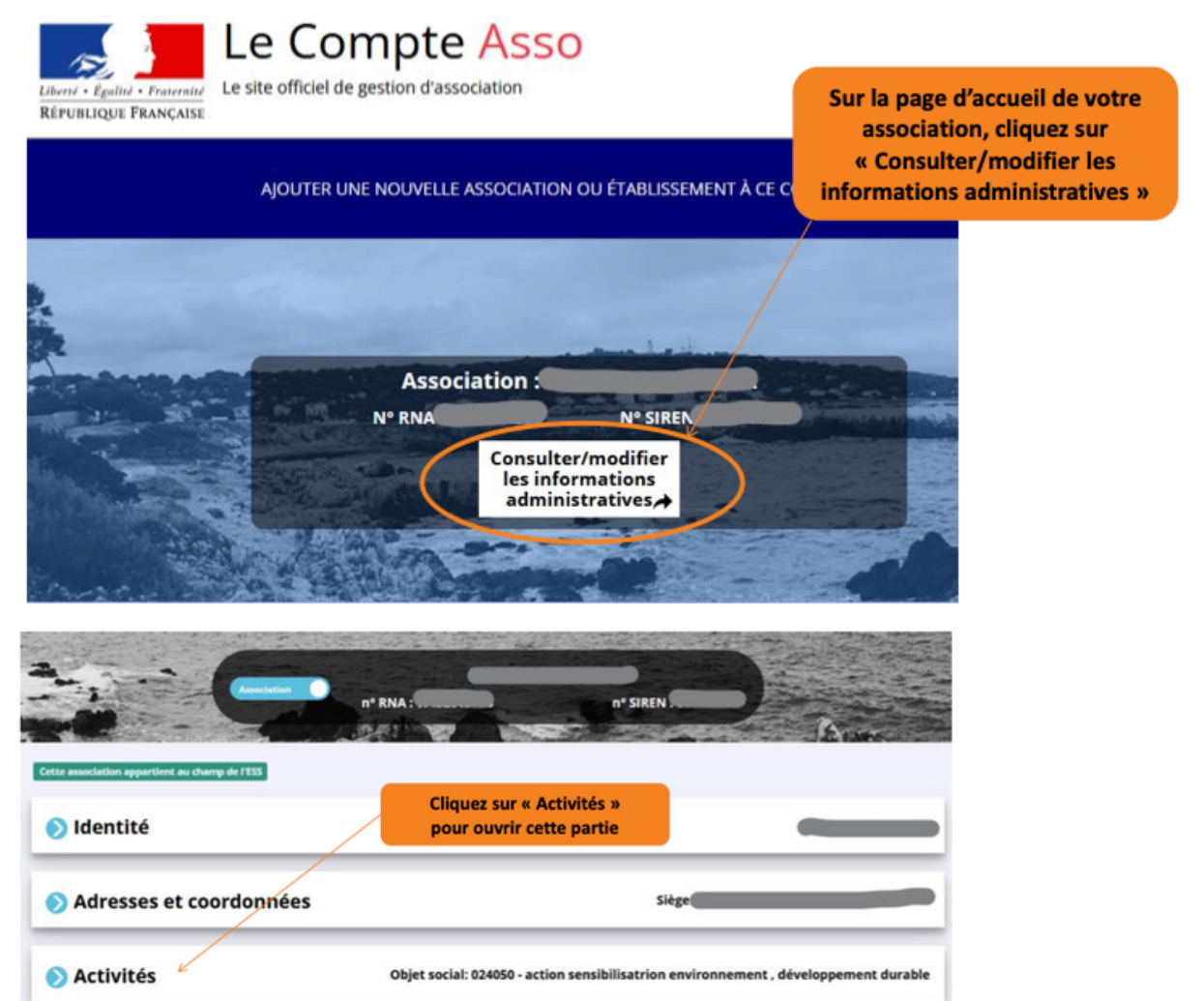

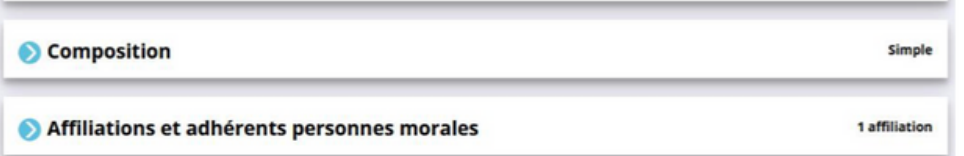

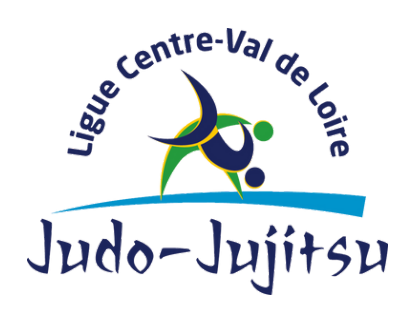

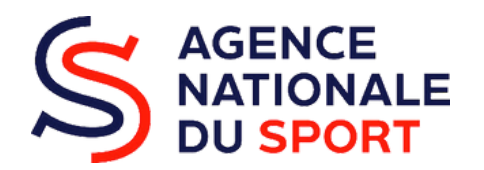

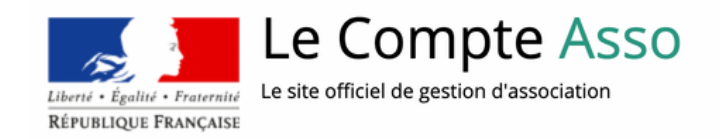

4. Après avoir accédé à l'onglet des activités, renseignez l'object social de votre association, cela correspond à ce qui est écrit dans les statuts déclarés au greffe des associations.

> Objet social de votre association, correspondant à ce qui est écrit dans les statuts déclarés au greffe des associations.

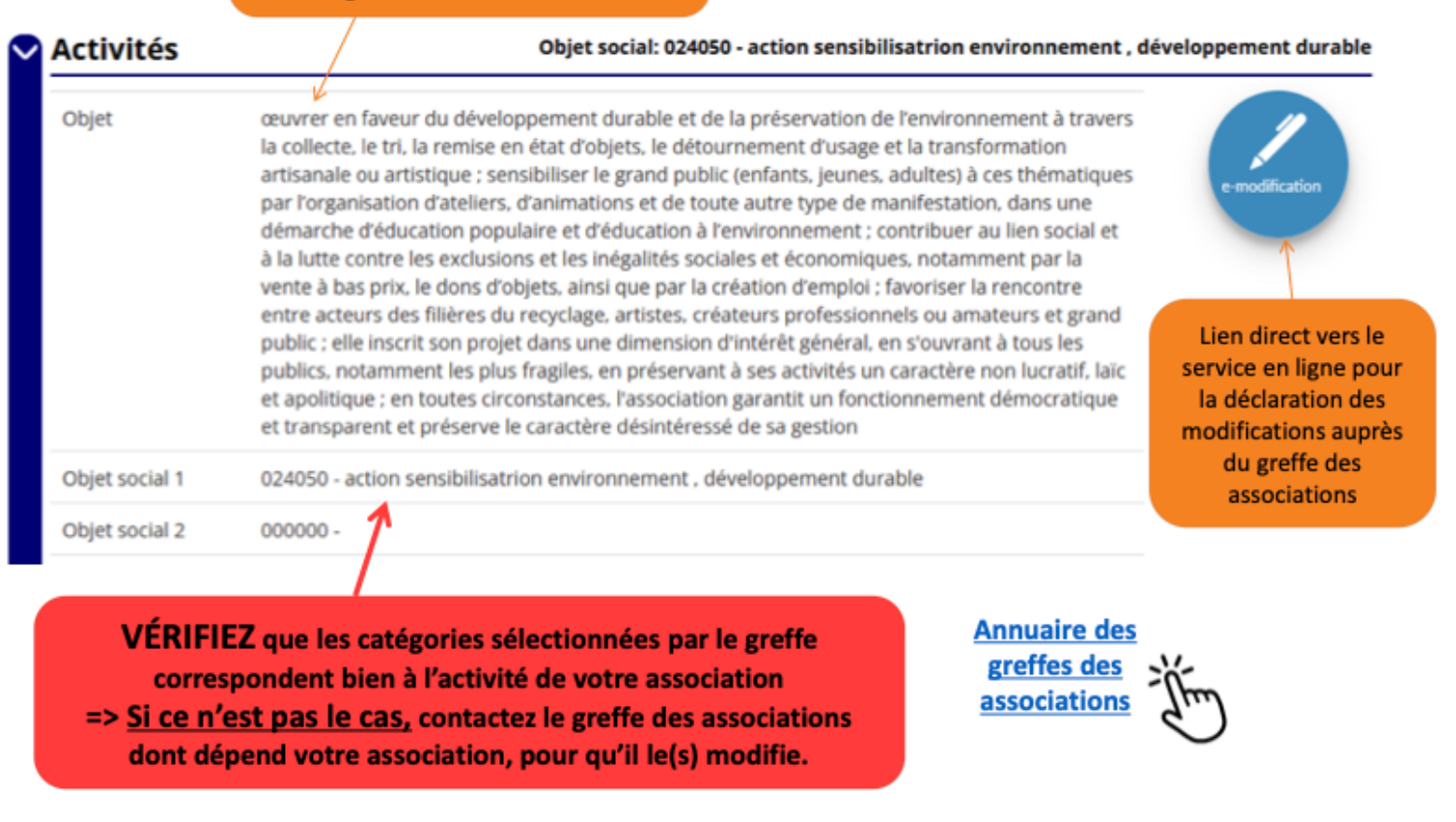

FIN

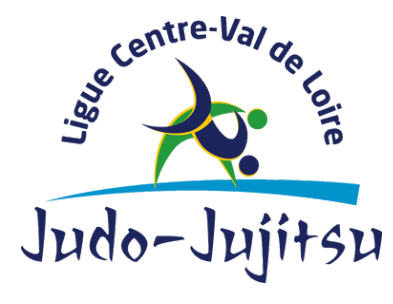